# Simplificando o seu fluxo de trabalho para cataratas refrativas.

ZEISS EQ Workplace

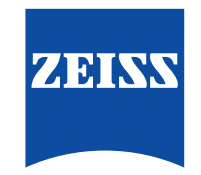

Seeing beyond

www.zeiss.com/eq-workplace

## **Apresentando** o ZEISS EQ Workplace

O novo EQ Workplace® da ZEISS é a novidade do ZEISS Cataract Suite que ajuda você a simplificar o seu fluxo de trabalho para cataratas refrativas. Desde a biometria, o cálculo, a seleção e o pedido de lentes intraoculares para planejamento cirúrgico até a coleta de dados pósoperatórios, o ZEISS EQ Workplace foi projetado para lhe ajudar a:

- poupar tempo durante processos pré-operatórios
- aumentar a proteção contra never-events
- acessar seus dados a partir de qualquer lugar
- personalizar as suas constantes de lente intraocular

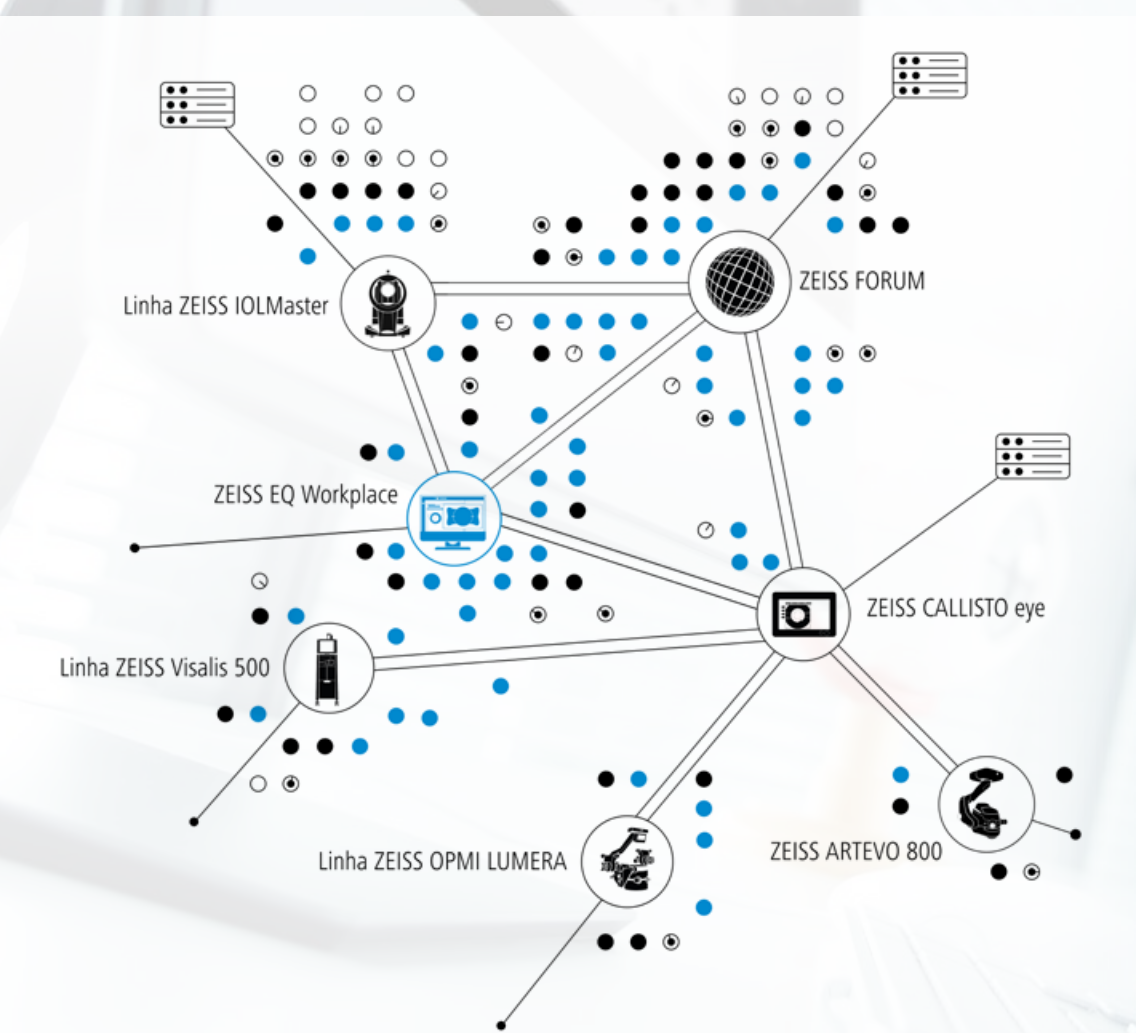

## **Poupe tempo** durante processos pré-operatórios

#### **Tome decisões informadas e poupe tempo**

Com base no FORUM® da ZEISS, o ZEISS EQ Workplace permite a transferência de dados de aparelhos e o preenchimento automático de dados em segundos, poupando o tempo pré-operatório. Acesse remotamente os dados do seu IOLMaster® da ZEISS e de dispositivos de diagnóstico compatíveis com DICOM. Calcule e selecione lentes intraoculares com base em uma revisão abrangente de todos os dados diagnósticos relevantes em um único lugar, a qualquer momento e em qualquer lugar.

#### **Faça o pré-planejamento da sua cirurgia remotamente**

O ZEISS EQ Workplace conecta-se diretamente ao CALLISTO eye® da ZEISS, permitindo que você prepare suas funções de assistência cirúrgica em qualquer lugar da sua clínica. Ao iniciar uma cirurgia com o ZEISS CALLISTO eye, todas as funções de assistência relevantes, como rhexis, incisões e eixo-alvo para lentes intraoculares tóricas, já estão pré-selecionadas, poupando você e a sua equipe valioso tempo no centro cirúrgico.

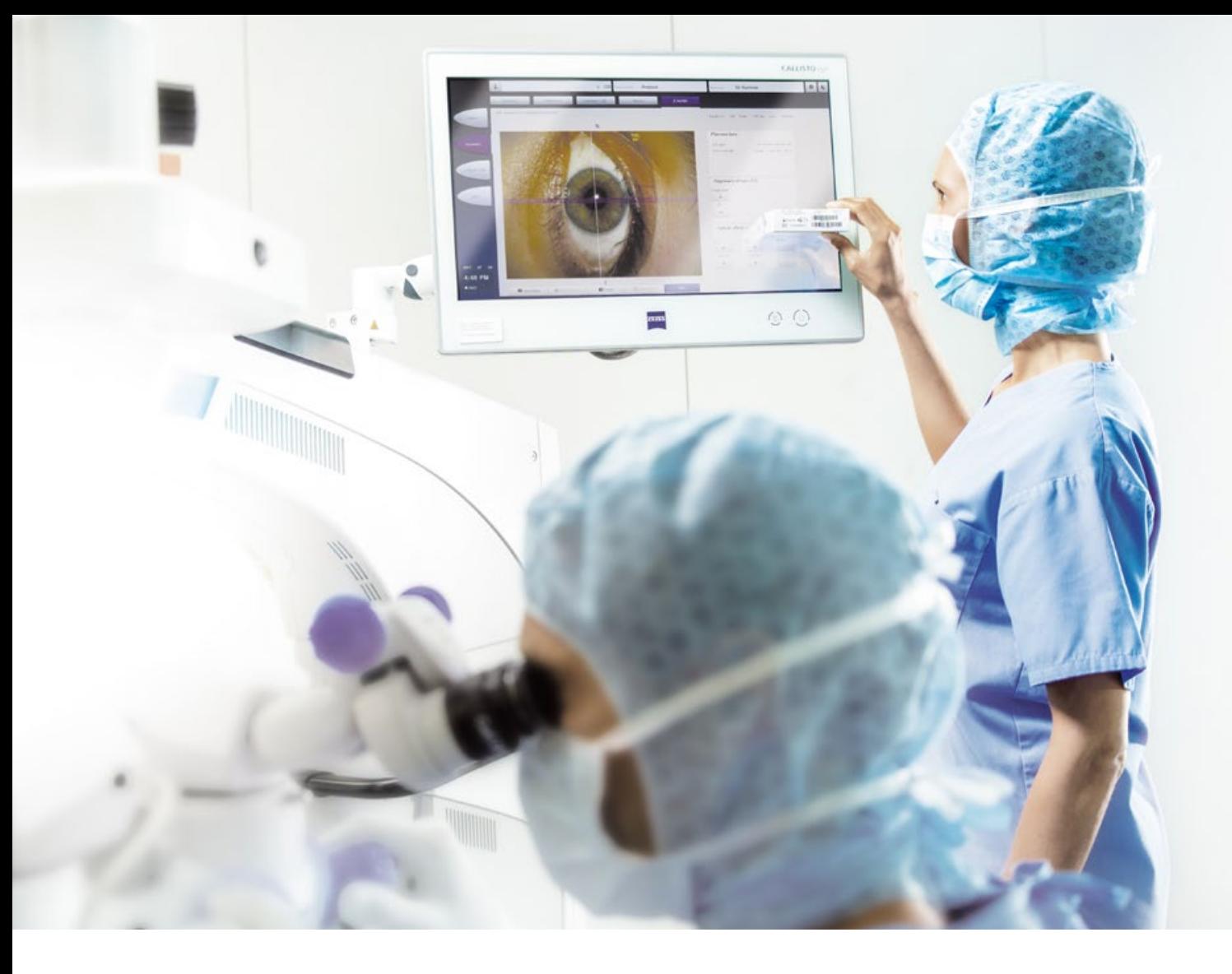

## **Aumente a proteção**

contra never-events

Graças à trilha de dados segura do ZEISS EQ Workplace, você pode se proteger ainda mais contra os riscos de erros humanos. A ZEISS fornece um novo nível de proteção contra never-events facilitando e automatizando os seguintes processos:

- Transferência automática dos dados biométricos do ZEISS IOLMaster para o ZEISS EQ Workplace e preenchimento dos campos de dados relevantes para cálculo e seleção de lentes intraoculares.
- Os dados da lente intraocular são copiados automaticamente para o pedido da lente.
- Para o usuário do ZEISS CALLISTO eye, os parâmetros de lente intraocular (por exemplo: eixo alvo) e outros dados de assistência cirúrgica também são transferidos automaticamente.
- Além disso, você pode facilmente verificar se a lente intraocular selecionada pré-cirurgia é a mais apropriada, comparando tal informação com os dados na tela do ZEISS CALLISTO eye.
- Para usuários de lentes intraoculares da ZEISS, o aplicativo ZEISS EQ Mobile para iPhone e iPad permite a confirmação da lente intraocular selecionada simplesmente ativando os dados de planejamento do seu paciente e escaneando o respectivo pacote de lentes.

## **Acesse os seus dados**  em qualquer lugar

#### **ZEISS EQ Mobile**

Graças ao aplicativo EQ Mobile® da ZEISS para iOS, os seus dados de planejamento cirúrgico e de biometria estão sempre disponíveis, em qualquer lugar. O ZEISS EQ Mobile carrega automaticamente os dados de planejamento cirúrgico e biométricos a uma instância da nuvem para acesso remoto através do seu iPad ou iPhone. Isto proporciona acesso aos dados relevantes em qualquer lugar, o que é vantagem, especialmente se você atende em várias clínicas.

### **Transferência de dados sem fio ad hoc para o ZEISS CALLISTO eye**

Além de transferência de dados DICOM padrão, o ZEISS EQ Mobile permite conexão Wi-Fi ad hoc com o ZEISS CALLISTO eye. Assim, os pacientes podem ser selecionados de forma flexível e os conjuntos de dados dos pacientes podem ser transferidos do aplicativo, permitindo facilidade e adaptabilidade em sua lista de cirurgias.

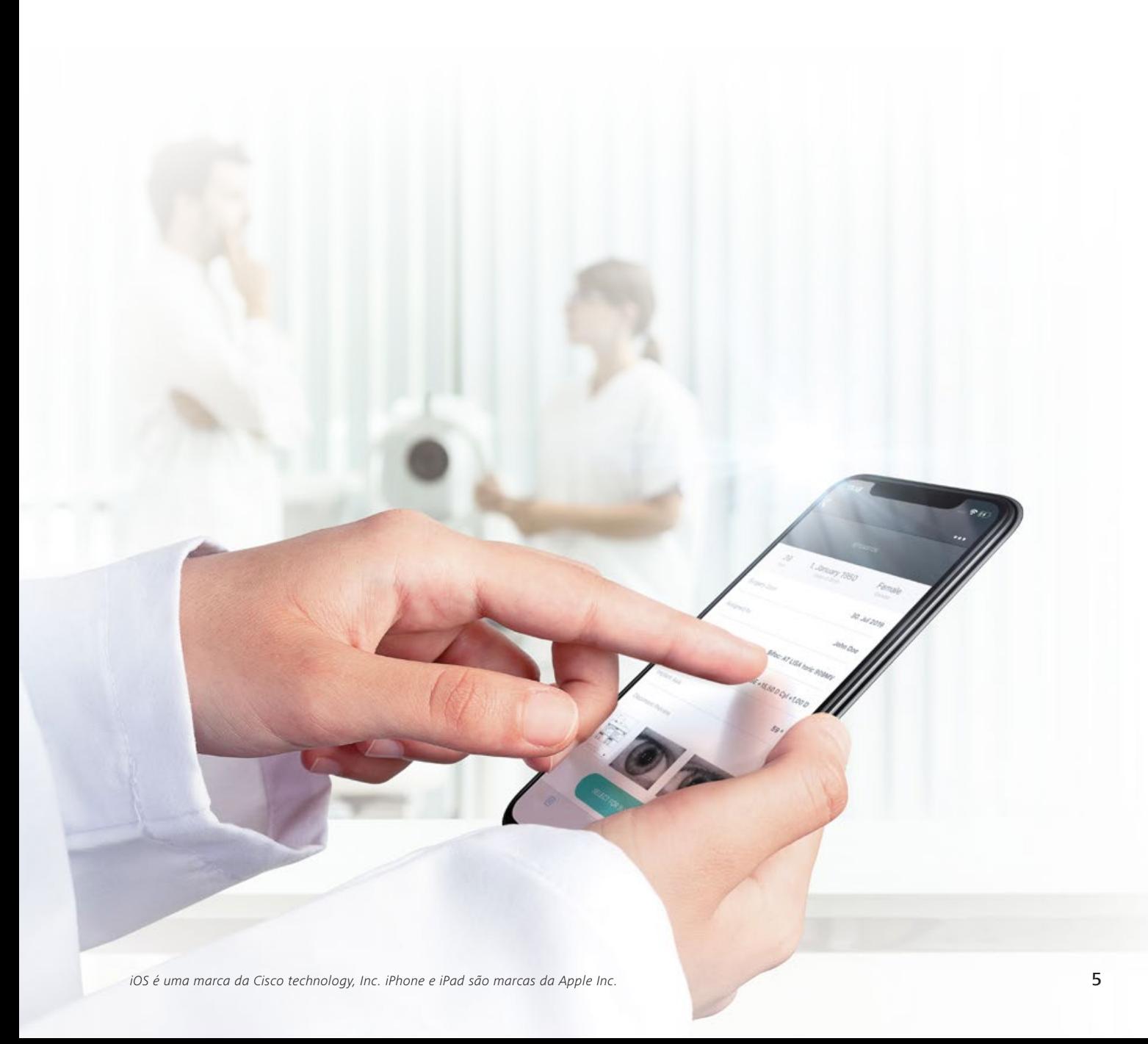

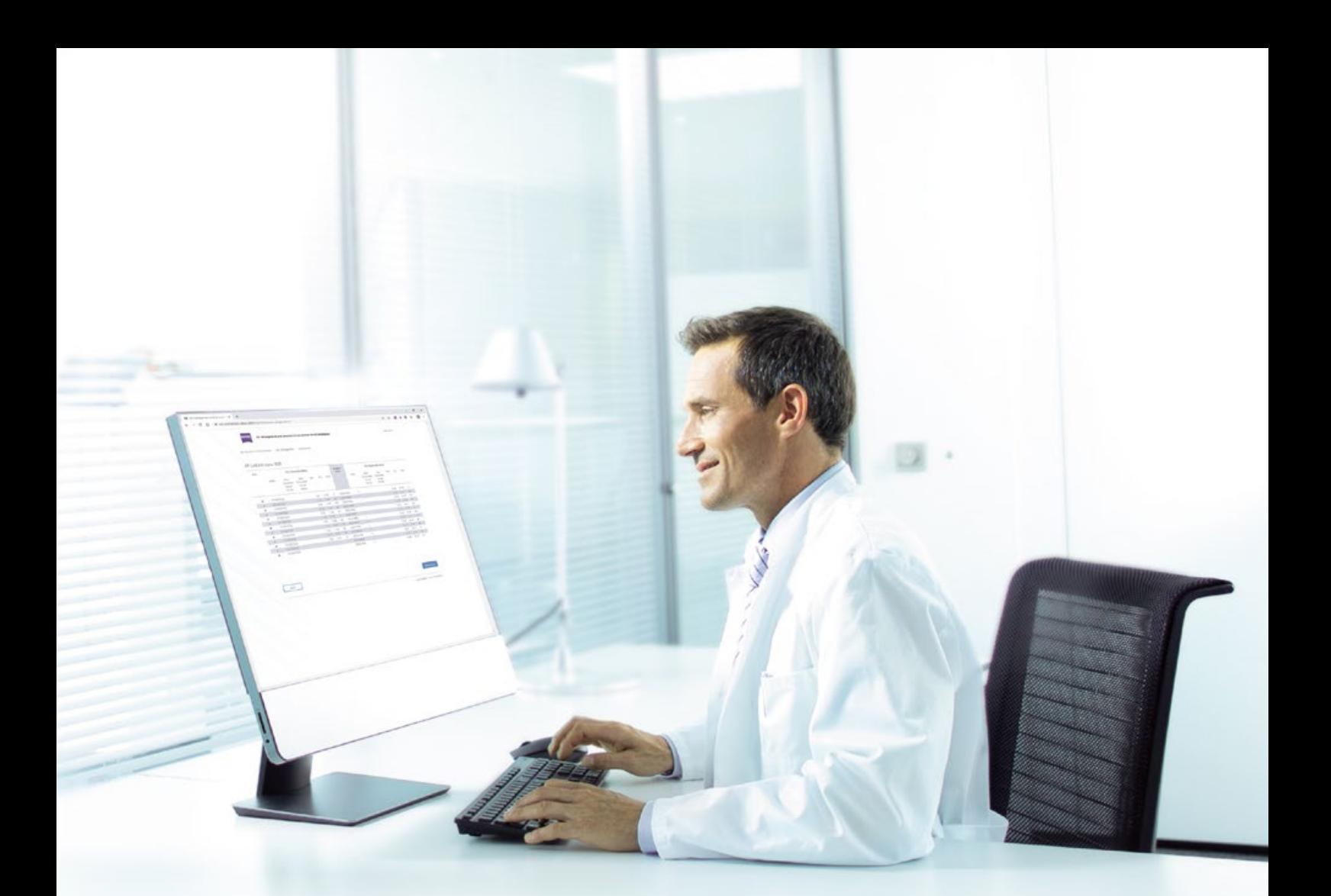

## **Personalize**  as suas constantes de lente intraocular

Revise os seus dados de refração pré e pós-operatórios em um único lugar e decida quais conjuntos de dados você deseja usar para personalizar as suas constantes de lente intraocular. Tais constantes personalizadas podem ser usadas para cálculos futuros no **ZEISS EQ Workplace**.

## **Dados técnicos**

*Aplicável à versão de software 1.6* 

#### **ZEISS EQ Workplace**

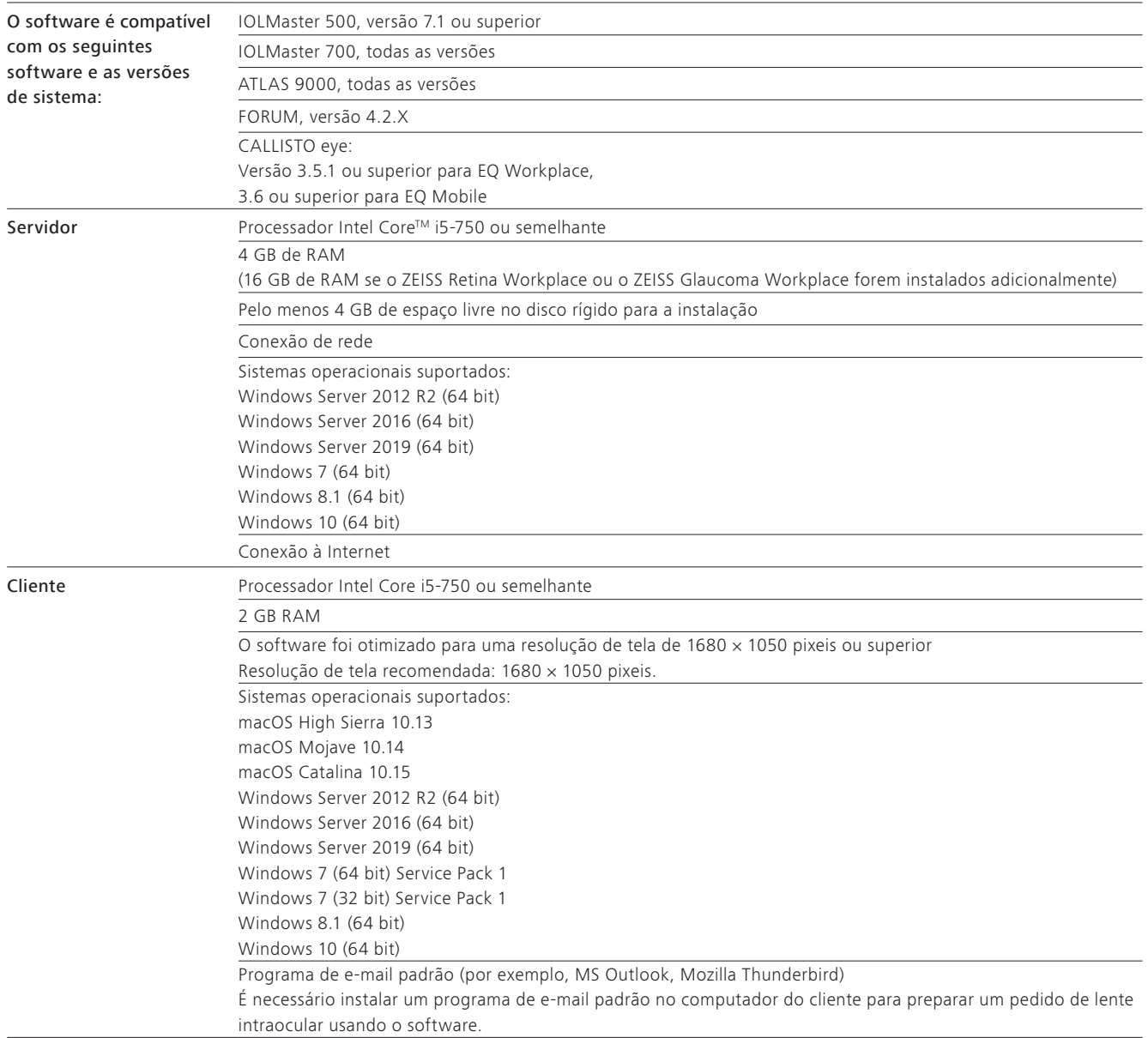

## $C \epsilon_{0297}$

FORUM CALLISTO eye IOLMaster 700 IOLMaster 500

## $C\epsilon$

OPMI LUMERA ARTEVO 800 EQ Workplace

**Carl Zeiss Meditec AG**

Goeschwitzer Strasse 51–52 07745 Jena Alemanha www.zeiss.com/eq-workplace www.zeiss.com/med/contacts CAP-BR\_32\_010\_006SIV Impresso na Alemanha. CZ:IX/2022 Edição internacional: disponível aperas em países selecionados.<br>Os conteidos deste folheto podem diferir do atual status de aprovação do produto ou da ofeta de s ATLAS, IOLMaster, FORUM, EQ Mobile, EQ Workplace, LUMERA e CALLISTO são marcas comerciais ou marcas comerciais registadas da Carl Zeiss Meditec AG representantes regionais para obter mais informações. Sujeito a alterações no design e no escopo de entrega devido a desenvolvimentos técnicos contínuos. Os conteúdos deste folheto podem diferir do atual status de aprovação do produto ou da oferta de serviço no seu país. Entre em contato com nossos **CAP-BR\_32\_010\_0065IV** Impresso na Alemanha. CZ-IX/2022 Edição internacional: disponível apenas em países selecionados. ou outras empresas do ZEISS Group na Alemanha e/ou em outros países. © Carl Zeiss Meditec AG, 2022. Todos os direitos reservados.